# **MULTIMEDIA AND WEB TECHNOLOGY**

## **SYLLABUS FOR HIGHER SECONDARY COURSE**

### **Objectives :**

- 1. To get proficiency in Handling Computer Networks and the web.
- 2. To get proficiency in creating and Managing Web site.
- 3. To be able to write server & client scripts.
- 4. To design Graphical images using Image-Editing tools.
- 5. To get proficiency in audio & video capture and editing using software tools.
- 6. To get proficiency in creating presentation with Audio and Video clips.
- 7. To become an entrepreneur in IT field.

# **MULTIMEDIA AND WEB TECHNOLOGY**

## **SYLLABUS FOR HIGHER SECONDARY FINAL YEAR COURSE**

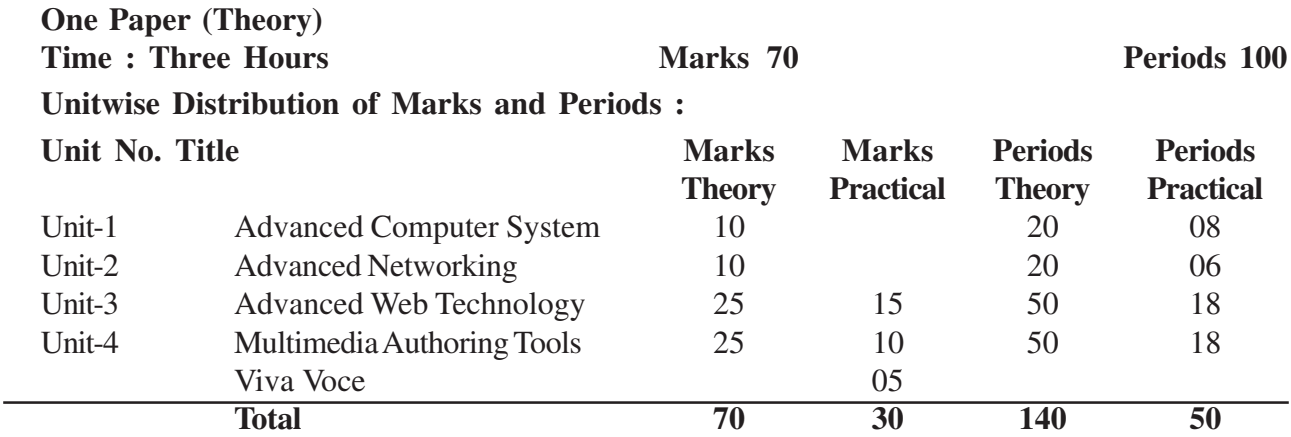

#### **Unitwise Distribution of Course contents :**

### **Unit-1 : ADVANCED COMPUTER SYSTEM :**

Database Terminology : Data, Record/ Tuple, Table, Database Concept of Keys : Candidate Key, Primary Key, Alternate Key and Foreign Key; Database Tool : Using MS-Access, Creating and Saving Table, Defining Primary Key, Inserting and Deleting Column, Renaming Column, Inserting records, Deleting Records, Modifying Records, and Table Relationship Introduction to RDBMS : Various types or RDBMS Introduction to SQL Creation of database, tables and views Introduction to Stored Procedures, and Triggers Backup and Restoring of database

Introduction of replications

Connecting to a back end database using connection string and other ways.

## **Unit-2 : ADVANCED NETWORKING :**

Internet Protocol (IP) : IP Classes, IPV4, lPV6, CIDR, Subneting.

Mobile Computing/ Communication, GSM, CDMA, WLL, SMS, Chat, Video Conferencing. Network Security concepts : Firewall, Cyber law, Encryption/decryption.

## **Unit 3 : ADVANCED WEB TECHNOLOGY :**

Review of HTML/ DHTML/ XML

WEB-Server : Internet Information Server (IIS) / Personal Web Server (PWS)/Apache Server Active Server Pages (ASP) : Concept of ASP, features of ASP, other equivalent tools– JSP, PHP;

Constants : String and Numeric ;

Data types : lnteger, Floating Point (Single, Double), String, Date, Boolean, Currency, Variant, Object;

Variables : Explicit and Implicit Declaration;

Operators :

Arithmetic :  $+$ ,  $-$  (Unary and Binary),  $*$ ,  $/$ ,  $\langle$  (integer division) mod,  $\wedge$ ;

Comparison :  $\langle \rangle$ ,  $\langle \rangle$ ,  $\langle \rangle$ ,  $\langle \rangle$ ,  $\langle \rangle$ ,  $\langle \rangle$ ,  $\langle \rangle$ ,  $\langle \rangle$ ,  $\langle \rangle$ 

Logical : AND, OR, NOT, XOR, EQV, IMP;

String Operator : & or + (for Concatenation);

Functions :

Conversion functions: Abs(), CBool(),, CByte(), Clnt(), CStr(), CSng(), CLng(), CDate(); String Manipulation Functions : UCase(), LCase(), Len(), Left(), Right(), Mid(), LTrim(), InStr(), RTrim(), LTrim();

Time & Date Functions: Date(), Day(), Hour(), Left(), Len(), Minute(), Month(), Monthname(),  $Now()$ :

Arrays : Declaration and use of I dimensional and 2 dimensional arrays;

Controls : IF..THEN, IF..THEN..ELSE..END IF, IF..THEN..ELSEIF..THEN..END IF, SELECT..CASE..END SELECT, FOR..NEXT, FOR EACH..NEXT, DO WHILE..LOOP, DO..LOOP WHILE, DO UNTIL. LOOP;

Procedures and Functions, Passing parameters/arguments;

Concept of object model structure (client to server and server to client);

Objects : Properties, Methods, Events, Setting Object properties, Retrieving Object properties, calling objects/methods;

Types of Objects : Response, Request, Application, Session, Server, ASPError;

Response Object : Write Method, AddHeader, AppendToLog, Binary Write, Using Shortcuts <%=value/expr%>, Controlling information : Buffer, Flush Clear, End;

Request Object : Request Object Collection : QueryString, Form, Server Variables, Cookies, Client Certificate;

Application : Contents, Lock, Unlock, Remove, RemoveAll;

ASP Components : AD Rotator, Content Rotator, Counter, Page Counter, Permission Checker; Text Files : Open and Read content from a text file;

Elementary Database Concepts : Concept of Table/Relation, Relationship, Candidate Key, Primary

Key, Alternate Key, Foreign Key, Connecting with Databases : Creation of DSN, using OLE DB.

Working on Database : Inserting, Retrieving, Modifying/Updation of records from Tables in Databases using server objects (ADODB. Connection, ADODB. Recordset);

Server Variables : HTTP\_User\_Agent,REMOTE\_ADDER, REMOTE\_HOST, SERVER\_NAME; **Unit-4 : MULTIMEDIA AUTHORING TOOLS :**

## **Movie File Formats :** AVI, MPEG, SWF, MOV, DAT;

Movie Frames : Concept or Frame, Frame Buffer and Frame Rate;

Authoring Tools; Making Animation, Embedding Audio/Video, and Embedding on the web page; **Multimedia Authoring Using Macromedia Flash**

Making of Simple Flash Movie, Setting Properties, Frame Rate, Dimensions, and Background Color;

Scene : Concept of Scene, Duplicate Scone, Add Scene, Delete Scene, and Navigating between Scenes;

Layers : Concept of Layer, Layer Properties, Layer Name, Show/Hide/Lock layers, Type of Layer - Normal/Guide/Mask, Outline Color, Viewing Layer as outline, Layer Height,

Adding/deleting a layer; Frame : Concept or Frame;

Creating a Key Frame, Inserting Text Into the Frame, Inserting Graphical Elements into the frame, Converting Text/Graphics to Symbol, Inserting Symbol into the Frame, Setting

Symbol Property (Graphics/Button/Movie), Inserting Blank Frame, Inserting Blank Key Frame, Inserting Key Frame into the Blank frame, Selecting all/Specific frames of a Layer Copying/ Pasting selected Frames,

Special Effects : Motion Tweening, Shape Tweening, Color effect, Inserting Sound Layer; Testing a Scene and Movie;

Import/ Export (Movie/Sound and other multimedia objects)

Publishing : Publishing A Flash Movie; Changing publish Settings; Producing

SWF (Flash Movie), HTML page, GIF image, JPEG Image (\*jpg), PNG Image, Windows Projector (\*.exe), Macintosh Projector (\*.hqx), Quick Time (\*mov), Real Player (\*smil); Testing with Publish Preview.

## **SYLLABUS FOR MULTIMEDIA AND WEB TECHNOLOGY PRACTICAL Total Marks : 30**

## **1. Advanced Web Technology : Marks-15**

A website, based on a particular topic, has to be developed by each student using various commands covered in HTML, VB Script and ASP with at least 4 web pages.

Web page should be designed with following features.

- HTML Basic Tags (html/head/title/body/B/I/U/BR/HR)
- $\div$  Functions
- Conditional and Control Statements
- Objects : Response/Request/ Application
- Session /Server /ASP error
- Image Editing using Photo Shop /Corel draw

Merging layers /Moving and Copying Layers

#### 4 Syllabi for H.S. Final Year

Use of Multimedia Authoring (Using Macromedia Flash)

(**Note :** Output as Web page/Flash Movie/ Windows Projector/ Quick Time)

### 2. Multimedia : Marks-10

Create an electronic movie with various pictures, audio clipping, movie clippings, and factual text related to school/ organisation :

- Introduction to 3D Animation (Using 3D Studio)
- Embedding video and audio in web pages.
- An introduction to interactive walk-through. Embedding walk-through into web pages .

#### **4. Viva Voce : Marks-5**

Five questions from topics covered in the curriculum

#### **Reference Books :**

- 1. HTML Complete– Sybex (BPB)
- 2. Mastering HTML 4 Premium Edition– Ray (BPB)
- 3. HTML Example Book– Farrar (BPB)
- 4 Mastering WEB DESIGNING– Maccoy (BPB)
- 5. Inside Adobe Photoshop 6– Bouton (BPB)
- 6. Multimedia on the PC– Sinclair (BPB)
- 7. Multimedia Magic– Gokul, S (BPB)
- 8. Mastering CorelDraw 9– Altman (BPB)
- 9. CorelDraw 9 Training Guide– Lotia, M (BPB)
- 10. Effective Web Design– Navarro (BPB)
- 11. ASP, ADO and XML Complete– Sybex (BPB)
- 12. Mastering Active Server Pages 3– Russell (BPB)
- 13. Inside Flash 5– Kea thing (BPB)
- 14. MP3 Complete– Hart (BPB)
- 15. Computer Science Vol-I by P. H. Talukdar & Utpal Bhattacharjee.
- 16. Computer science and Applications vol-II, by P.H. Talukdar and Mr S. Kalita.

**\*\*\***